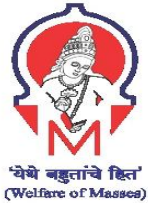

#### "Techno - Social Excellence" Marathwada Mitramandal's **Institute Tech** 0100  $\bullet$

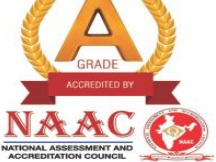

**Accredited with "A" Grade by NAAC** 

Survey No. 35, Vadgaon Shinde Road, Lohgaon, Pune - 411 047 Approved by AICTE, New Delhi, Recognised by DTE, M.S.Mumbai, Affiliated to Savitribai Phule Pune University

Email: principal@mmit.edu.in Website : www.mmit.edu.in

Tel No.: +91 7447786623 / +91 7447786624

**DTE Institute Code: 6203** 

# **Criterion 7**

# **7.2: Best Practices Best Practice 1- Promoting Social Activities**

- 1. **Title of the Practice:** Promoting Social Activities
- 2. **Objectives of the Practice:** Develop a sense of social and civic responsibility in students
- 3. **The Context:** Students are motivated to utilize the knowledge in understanding and finding practical solutions of community problems.
- 4. **The Practice:** NSS unit adopted "Vadhu Budruk" village and every year seven day residential special camp is organized. Students contribute to the village development in consultation with the local authorities. Apart from NSS, various social activities are conducted by institution.
- **5. Evidence of Success:**

Activities conducted under NSS

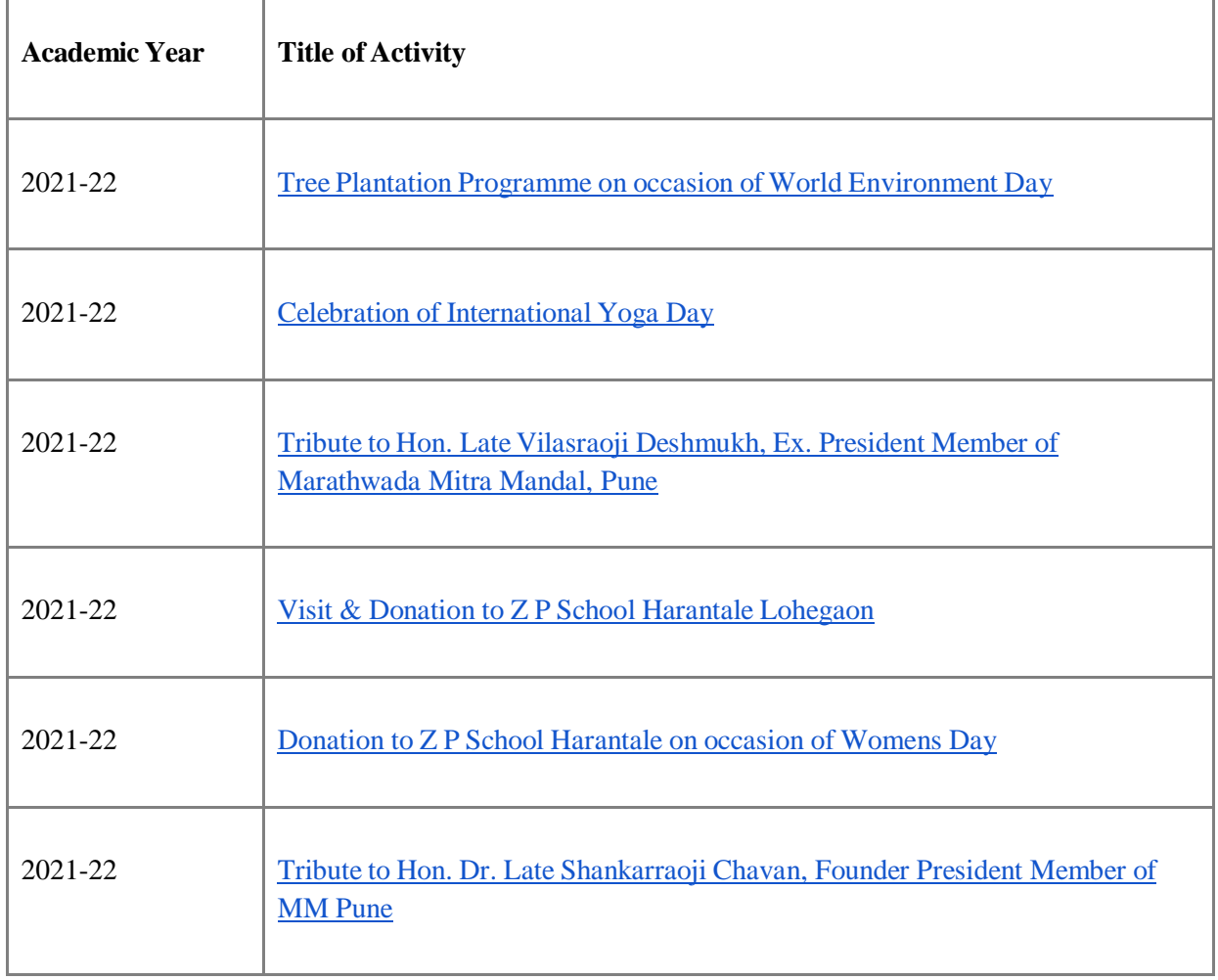

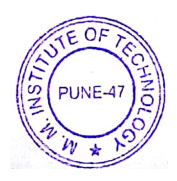

Activities conducted apart from NSS The Reading Day, Marathi Bhasa Divas, The Constitution Day, The Reading Motivational Day etc conducted by Library Department.

Nirbhaya Kanya Abhiyan conducted by Social Welfare Department for girl students.

#### **6.Problems Encountered and Resources required**

Limitation to spare more time due to rigorous academic schedule

#### **7.Notes (Optional)**

Outcomes of social initiatives are inculcating social welfare in students and grow as social and civic responsible citizen

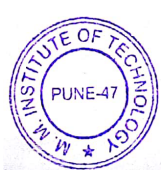

# **Criterion 7 7.2: Best Practices**

# **Best Practice 2.1 Enriching teaching-learning activities in the institution using ICT**

**Title** Enriching teaching-learning activities in the institution using ICT

# **Objectives of the Practice:**

- 1. To adopt ICT for online teaching and learning, evaluation and assessments
- 2. To adopt ICT for curricular and extracurricular activities

**The Context:** The institution has adapted ICT for several teaching-learning activities including creating and sharing teaching material, learning level identification, monitoring attendance, assignments, interaction and doubt clearing, conducting online test/quiz, continuous internal evaluation and assessment, practical on virtual lab platform, project presentations, organizing meetings with students and staff, placement activities, etc.

# **The Practice:**

- 1. 100% faculty have prepared the teaching materials keeping in view the ICT teaching methodology.
- 2. The teaching material is available to students through the online platform (Google Classroom).
- 3. Learning levels of students are identified by conducting online tests based on the prerequisite knowledge.
- 4. Faculty have adopted various ICT tools for delivery of the lectures. PowerPoint / Google Slide presentations, videos, animations, digital writing pads, smart interactive boards, chalk and board live audio-visual sessions, self-developed audio visual systems with pen and paper explanation.
- 5. The institution has obtained a Virtual Lab Nodal Center (VLNC) from IIT Bombay. To give a hand-on experience, students are guided to perform virtual laboratory experiments.

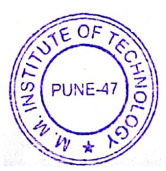

- 6. All Classrooms have internet connection, faculty use various online software developing platforms such as python, android studio, Google Colab, C, C++, Java, Eclipse, etc in teaching learning process.
- 7. The assignments are submitted on Google Classroom by students and their assignments are carried out by the faculties on the same platform. Grades are calculated and Rubrics is developed for the assignments.
- 8. The internal examinations evaluation sheet and monthly attendance sheet is shared with the students on Google Classroom. This makes the students aware about their progress at any point of time.
- 9. Some time Interaction with Training and Placement officers and interviews are conducted in online mode. Many activities of training and placement such as quantitative aptitude training and life skill programs, career development and personality grooming, GATE examination guidance, short term training on AutoCAD, training workshops, aptitude training, life skills sessions, interaction with industry personalities, personality development, online internship programs, career development, ideation competition, soft skill improvement, etc.

# **Evidence of Success:**

- 1. 100% faculty have used the ICT for teaching-learning process.
- 2. The results of the students have improved
- 3. The placements of eligible students are above 90% in the academic year 2021-22.

# **Problems Encountered and Resources Required**

- 1. The availability of a good quality smartphone, laptop, desktop, good network and internet connectivity, broadband, is necessary at both ends of students and teachers.
- 2. It is important to develop practical skills for engineering education. Virtual lab does not provide hands-on practical sessions on equipment.
- 3. The industry sponsored software based projects/internships are possible to complete in online mode. But mechanical engineering projects/internships can not be completed in online mode.

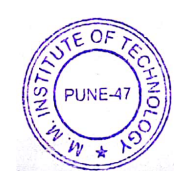